## **Some UX Notes** (From Vince Joy)

Since this is specific to Chrome—and only Chrome users who are nervous about switching—making it discoverable in the main subnav seems too discoverable.

Recommend avoiding navigation bloat, linking to this page via the campaign.

2 Download now button in the hero makes this seem like just another download page. The CTA does not feel connected to the headline.

Recommend we do our storytelling first, and then have something like "Ready to switch (now that we've told you how easy it is)? Download Firefox to get started."

This disclaimer looks like a disclaimer, which means that no one will read it.

Recommend reconsidering whether or not this is an actual issue for our target audience (when this group downloads software, do they understand that it does not affect similar software?) If it is, we should reprioritize this content.

This section's content is redundant to the paragraph under the headline, with the addition of some graphic stuff. I wonder if it would be better to expand this layout to show some examples of the actual

## $\bullet \bullet \bullet$

moz://a

Firefox Pocket Internet Health About Us Get Involved

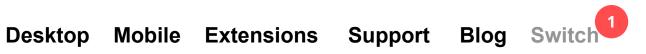

## Switching is Fast

Copy your Chrome tabs, preferences, auto fills and bookmarks to a new Firefox in just a few minutes.

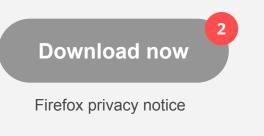

NOTE: Using Firefox will not affect Chrome at all. You may use Field in addition to Chrome, instead of Chrome, or switch back to Chrome any time! <u>Get more info</u> about how we import your Chrome information.

Refer the new Firefox to a friend.

4

process. In other words, show, rather than tell, how fast switching is.

This could be a step-by-step wizard or something that gives the user control over the content that's in the video tutorial in the hero section.

Select what to take from Chrome.

Copy in two minutes to Firefox.

Enjoy faster technology, all set up for you.

**Download Firefox** 

## Still not convinced that switching to Firefox is better? Learn More>

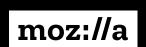

| Mozilla                   | Firefox                          |
|---------------------------|----------------------------------|
| About                     | Download Firefox                 |
| Blog                      | Desktop                          |
| Contact Us                | Mobile                           |
| Donate                    | Features                         |
| Conribute to this site    | Beta, Nightly, Developer Edition |
| Source code for this page |                                  |
|                           |                                  |